## **Obsah**

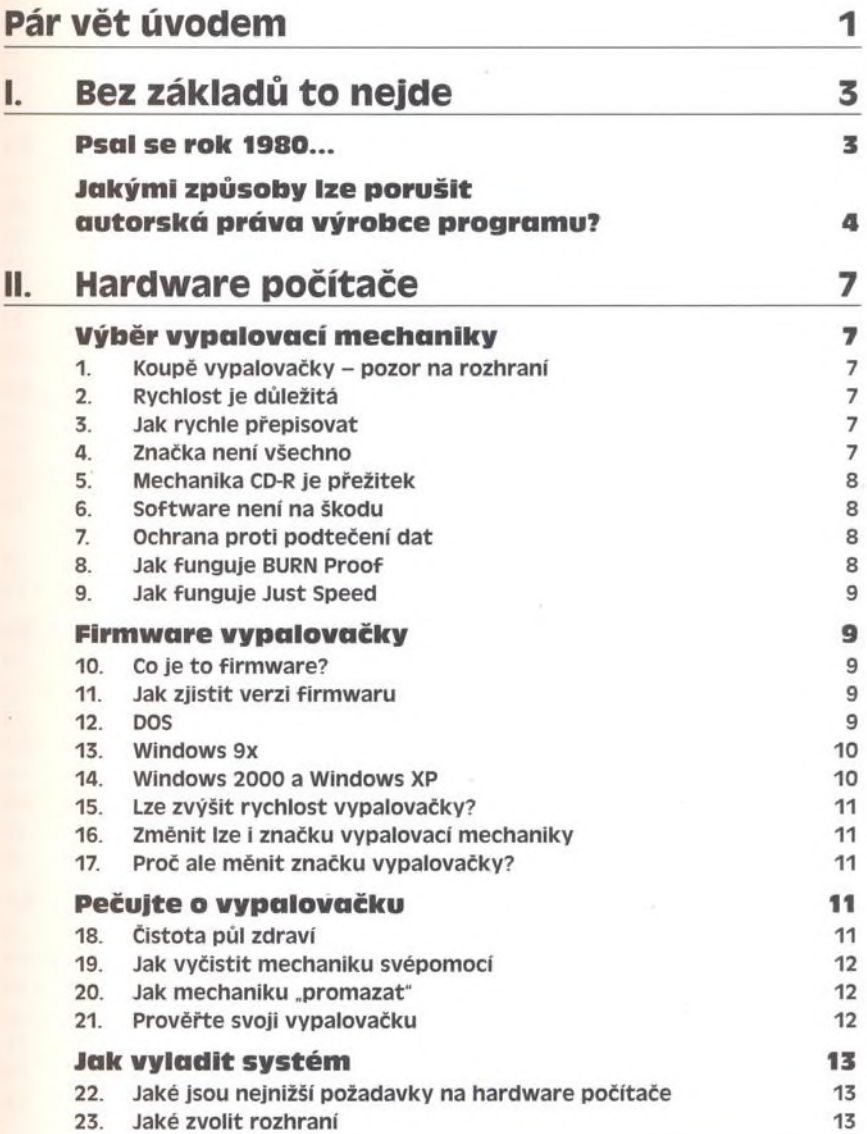

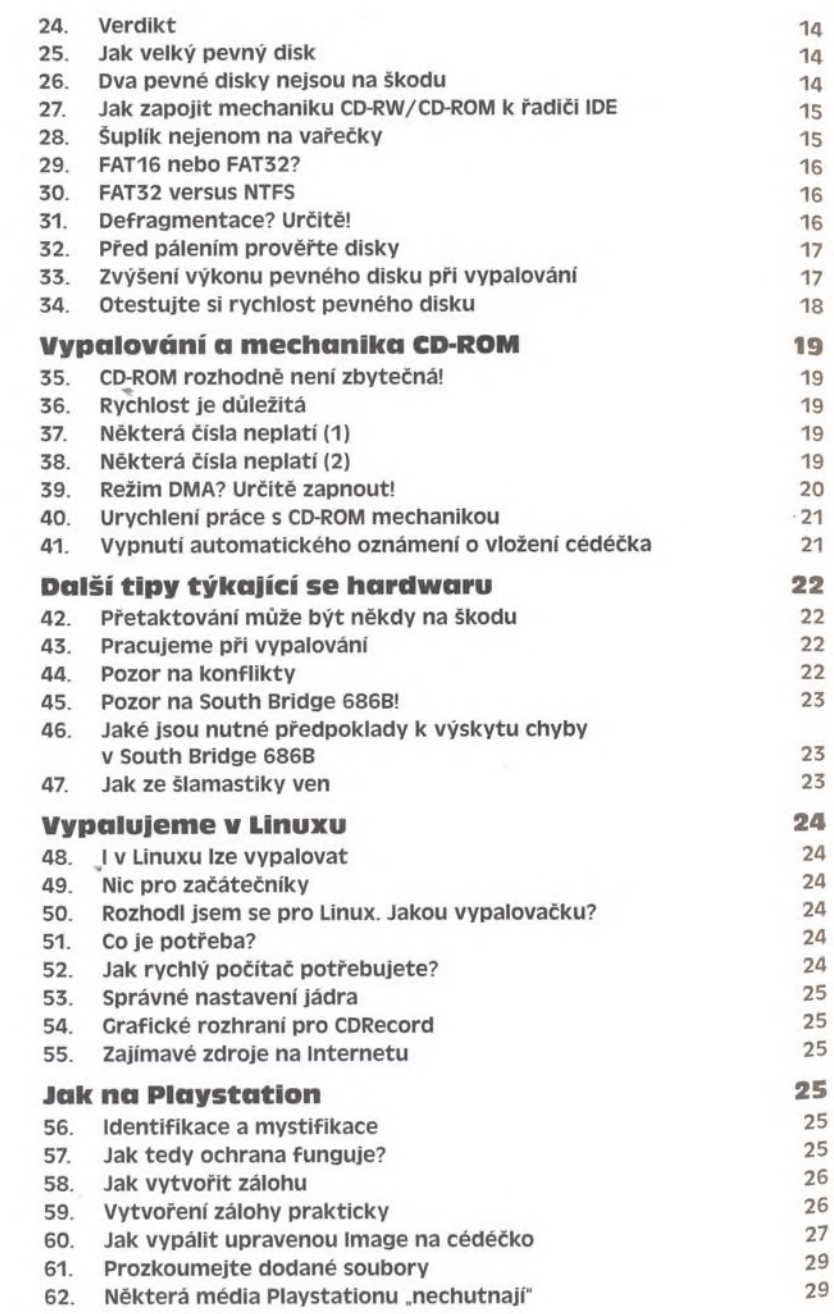

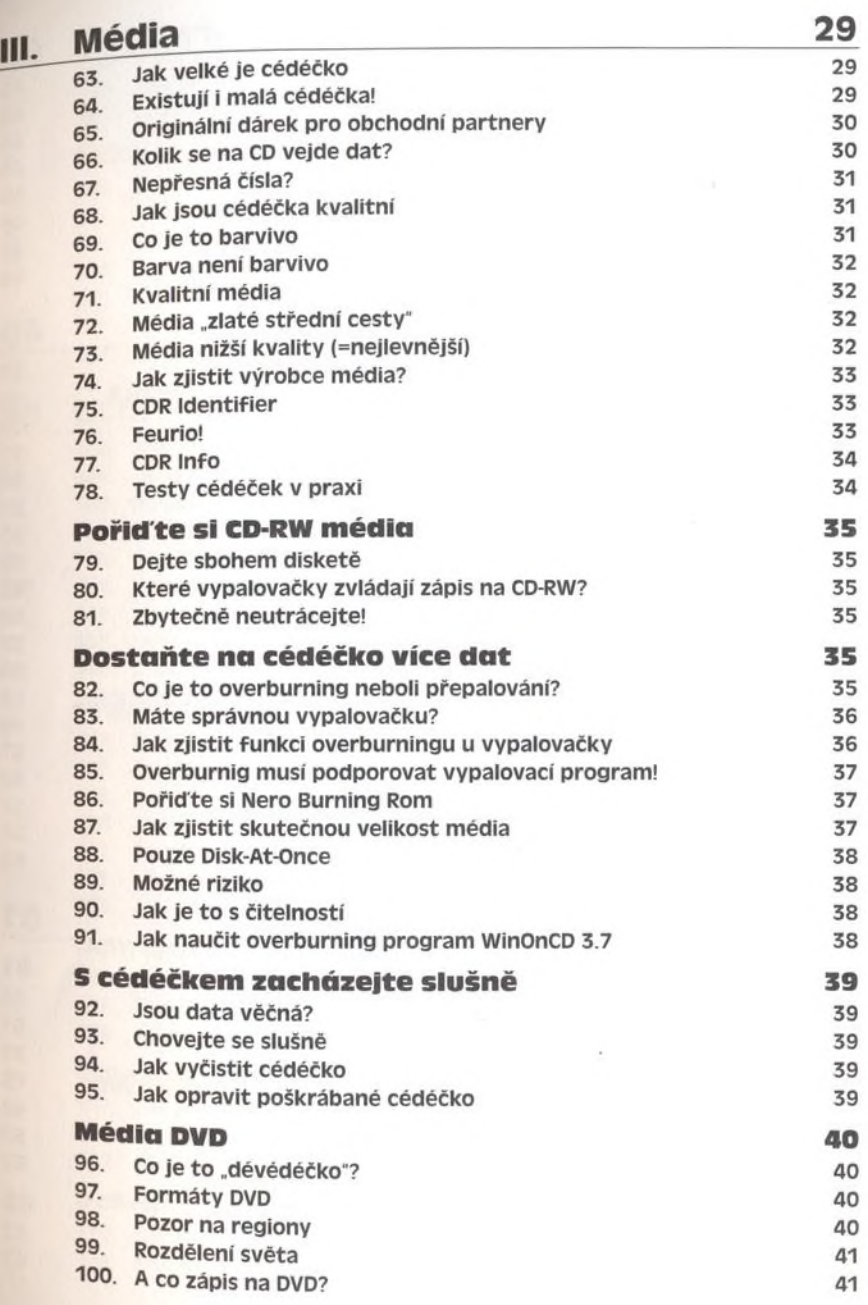

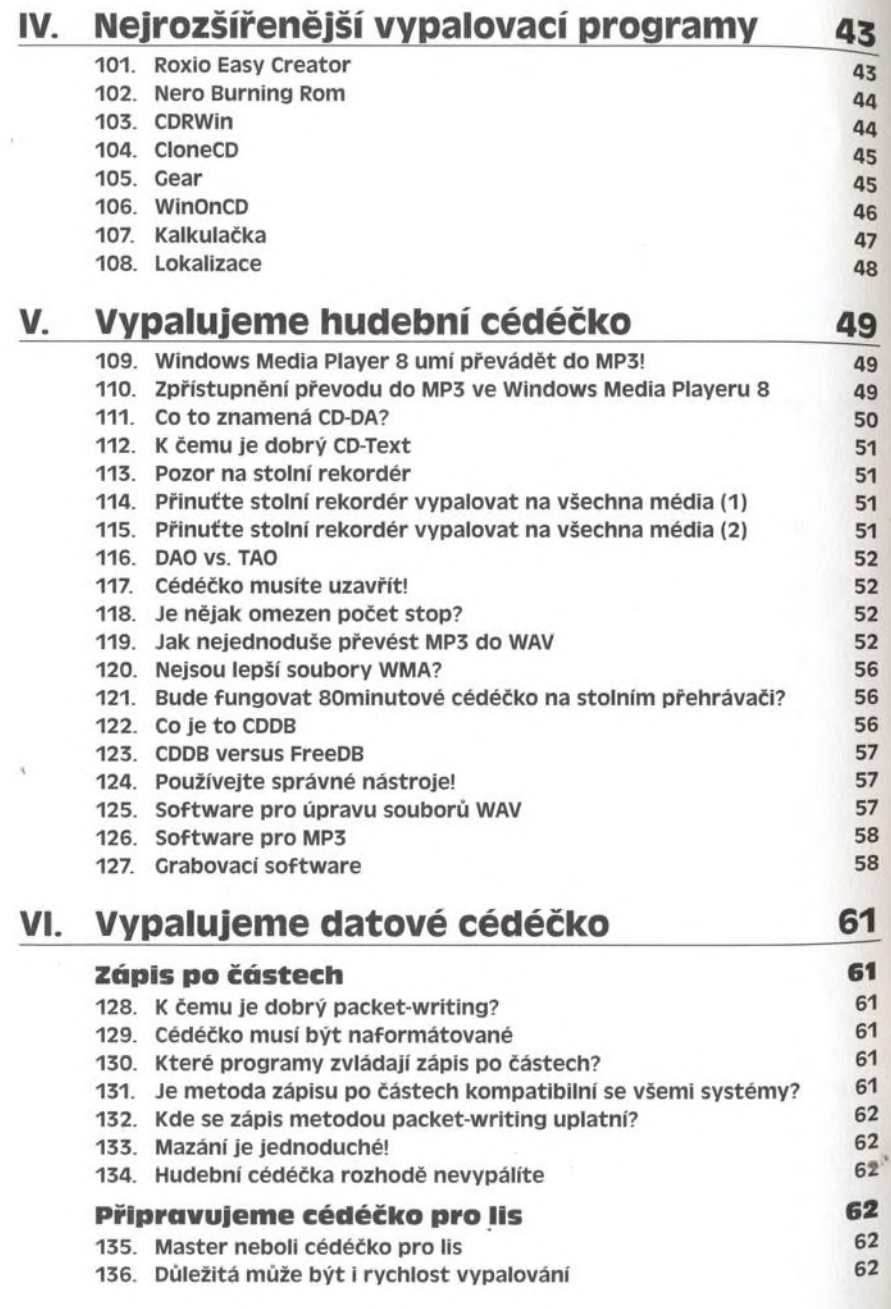

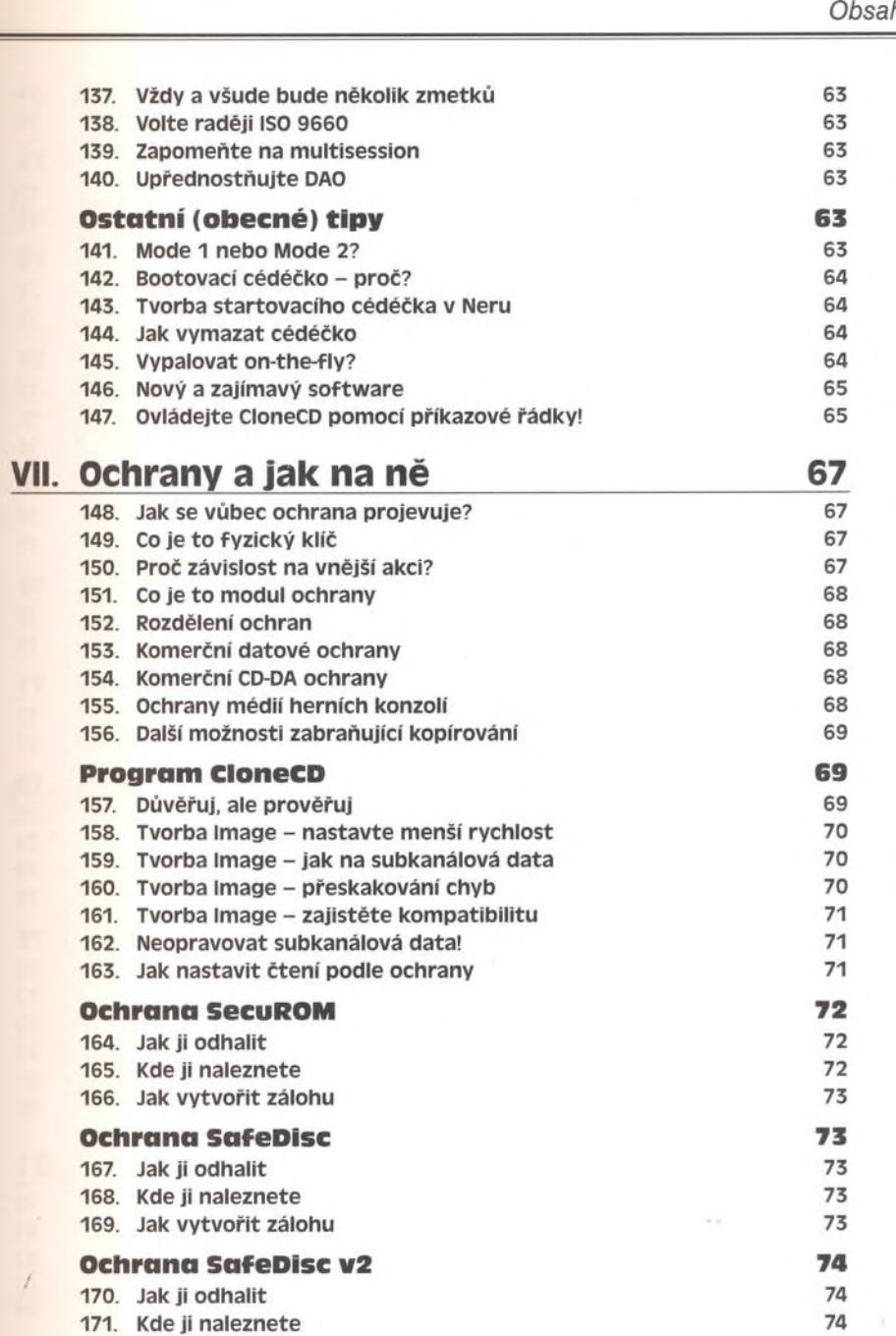

ś.

<span id="page-5-0"></span>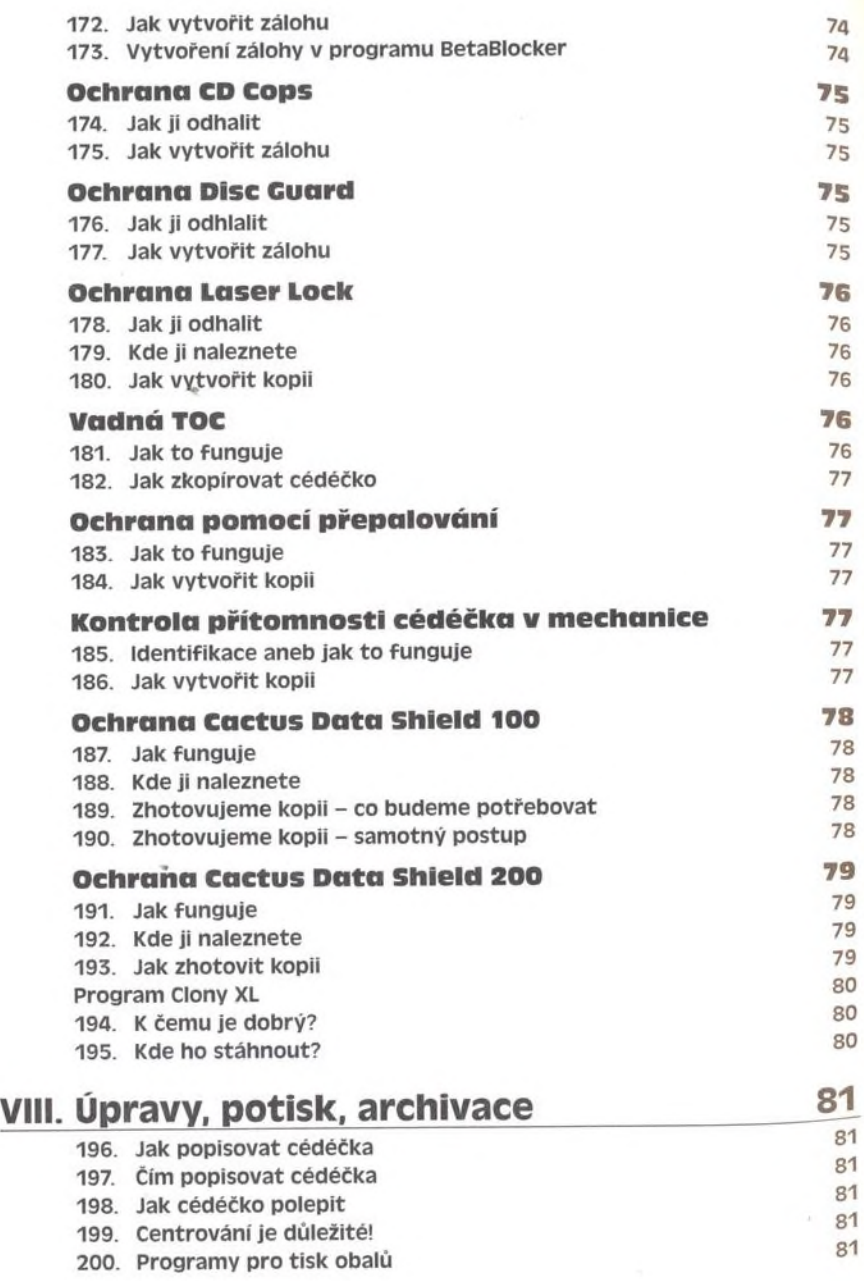

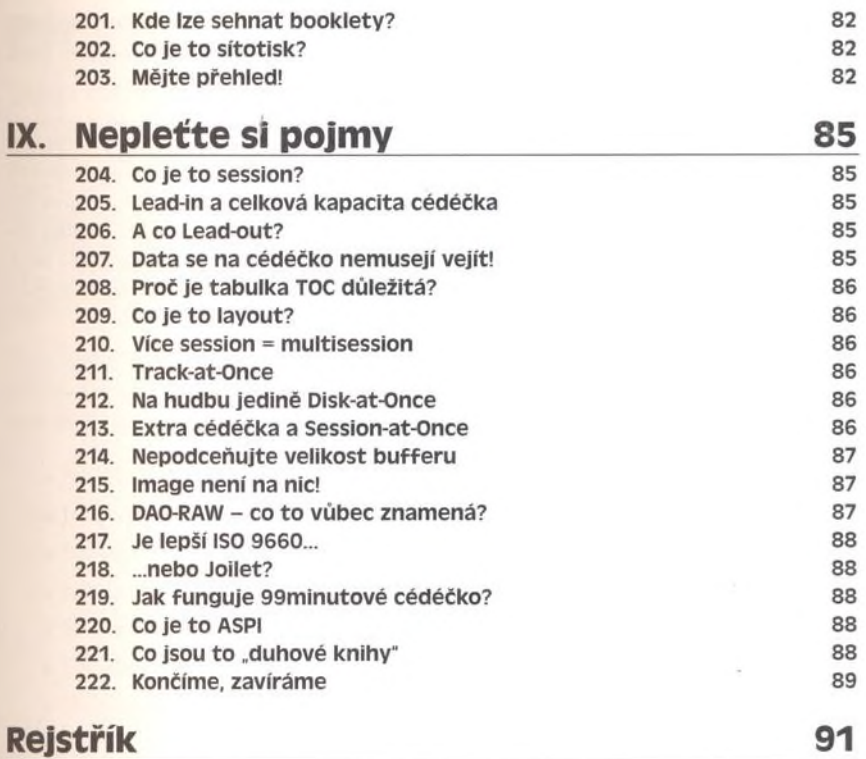